# **Zéphir - Tâche #34444**

Scénario # 34345 (Terminé (Sprint)): Hapy : en erreur sur Zephir après reconfigure

# **Corriger la conf de l'agent zéphir 30\_libvirt.srv**

08/07/2022 11:26 - Laurent Gourvenec

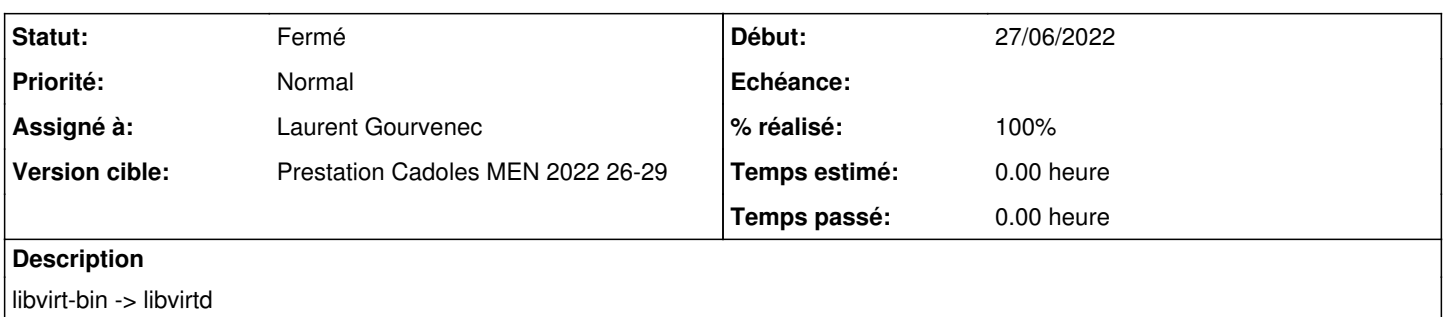

#### **Révisions associées**

### **Révision cc750260 - 08/07/2022 11:51 - Laurent Gourvenec**

Réparation du test libvirt pour l'agent zéphir TCPServices

A partir d'Ubuntu 20.04, plus de service libvirt-bin.

Ref #34444

## **Révision 84c315a0 - 15/07/2022 12:02 - Laurent Gourvenec**

Réparation du test libvirt pour l'agent zéphir TCPServices

A partir d'Ubuntu 20.04, plus de service libvirt-bin.

Ref #34444

Cherry-picked from eole-one-master:commit:cc750260

### **Historique**

## **#1 - 08/07/2022 11:26 - Laurent Gourvenec**

*- Statut changé de Nouveau à En cours*

## **#2 - 08/07/2022 11:54 - Laurent Gourvenec**

*- Statut changé de En cours à Résolu*

*- % réalisé changé de 0 à 100*

### **#3 - 08/07/2022 11:54 - Laurent Gourvenec**

*- Statut changé de Résolu à À valider*

#### **#4 - 13/07/2022 11:30 - Ludwig Seys**

*- Statut changé de À valider à Résolu*

#### **#5 - 15/07/2022 12:01 - Joël Cuissinat**

# **#6 - 15/07/2022 12:10 - Joël Cuissinat**

- *Statut changé de Résolu à Fermé*
- *Restant à faire (heures) mis à 0.0*

OK (testé sur backport 2.8.0)